# Android Intent et Service Rémi Forax

#### Discussion inter-activité

Problème à résoudre

Séparation forte entre chaque application 1 application / 1 processus mais nécessité de communiquer entre application

Solution : envoie de message synchrone Intra application: facile, même espace mémoire Inter-application: IPC spécifique Android (AIDL)

# Intent

Message de communication de haut niveau définie dans l'API Java pour communiquer une action d'un composant (activité, service, etc) vers un autre

Types de transmission d'Intent

- Unicast: vers un composant explicitement nommé
	- Vers une classe Java
- Anycast: vers un composant assurant une certaine action (visualisation, édition, launcher, ...) sur certain type de données
- Multicast: diffusion vers des recepteur de broadcast inscrit pour recevoir un type d'Intent

Par défaut, la communication est uni-directionnel, mais on peut répondre à un Intent par un autre Intent

### Structure d'un Intent

- Un Intent est constitué de:
	- Action à réaliser
	- Donnée sur laquelle réaliser l'action sous forme d'URI (setData()) ou d'un type MIME (setType())
	- Paramètre optionnels (EXTRA)
- Création d'un Intent
	- Intent(Context, Class<?>) pour l'appels explicite
	- Intent(String action, URI) pour l'appel implicite
	- addCategory(String category) ajout de catégories
	- putExtra(String key,value)
	- setFlags(flags) permission sur les données, relation activité/BackStack

## Actions d'Intent prédéfinies

ACTION MAIN: action principale

ACTION\_VIEW: visualiser une donnée

ACTION\_ATTACH\_DATAT: attachement de donnée

ACTION\_EDIT: Edition de donnée

ACTION\_PICK: Choisir un répertoire de donnée

ACTION\_CHOOSER: menu de choix pour l'utilisateur

– EXTRA\_INTENT contient l'Intent original, EXTRA\_TITLE le titre du menu

ACTION GET CONTENT: obtenir un contenu suivant un type MIME

ACTION\_SEND: envoyé un message (EXTRA\_TEXT|EXTRA\_STREAM) à un destinataire non spécifié

ACTION\_SEND\_TO: on spécifie le destinataire dans l'URI

ACTION\_INSERT: on ajoute un élement virge dans le répertoire spécifié par l'URI

ACTION\_DELETE: on supprime l'élement désigné par l'URI

ACTION\_PICK\_ACTIVITY: menu de sélection selon l'EXTRA\_INTENT mais ne lance pas l'activité

ACTION\_SEARCH: effectue une recherche

etc...

# Intent Filter

Définie dans le AndroidManifest.xml dans la balise <activity>

Nom de l'action

<action android:name="XXX"/>

Category

<category android:name="XXX"/>

Android.intent.category.[DEFAULT|BROWSABLE|TAB| ALTERNATIVE|LAUNCHER|HOME|PREFERENCE|TEST]

Type MIME

<category android:mimeType="XXX"/>

#### Exemples

Le classique mon activité déclare une application

<intent-filter> <action android:name="android.intent.action.MAIN" /> <category android:name="android.intent.category.LAUNCHER" /> </intent-filter>

Mon activité sait lire et éditer les images JPEG

<intent-filter android:label="@string/jpeg\_editor"> <action android:name="android.intent.action.VIEW" /> <action android:name="android.intent.action.EDIT" /> <data android:mimeType="image/jpeg" /> </intent-filter>

#### **Service**

- Composant d'un application exécutant du code sans partie graphique
	- Opération en arrière plan qui dure longtemp
	- Expose une API visible par d'autre application
- Un service en lancer sur la thread principale
	- L'exécution des méthode onXXX() doivent être brève sinon ANR
		- Les calculs long doivent être réalisé dans de nouvelle thread new Thread(new Runnable() { ... }).start()

#### Service

Un service est tué par le système si pénurie de ressources (trops de processus, pas assez de mémoire)

- La susceptibilité d'être tué dépend de sa priorité
- La priorité d'un service dépend (par défaut) des applications qui l'utilise

La priorité est ajustée lors de la connection et la deconnection

#### **Service**

Deux modes d'utilisations

1.Sousmission de travaux asynchrone par un Intent

- Appel onStartCommand(Intent, flags, startId)
- 2.Appel à travers un IBinder
	- IBInder onBind()/onRebind()

+ les méthodes onCreate() et onDestroy()

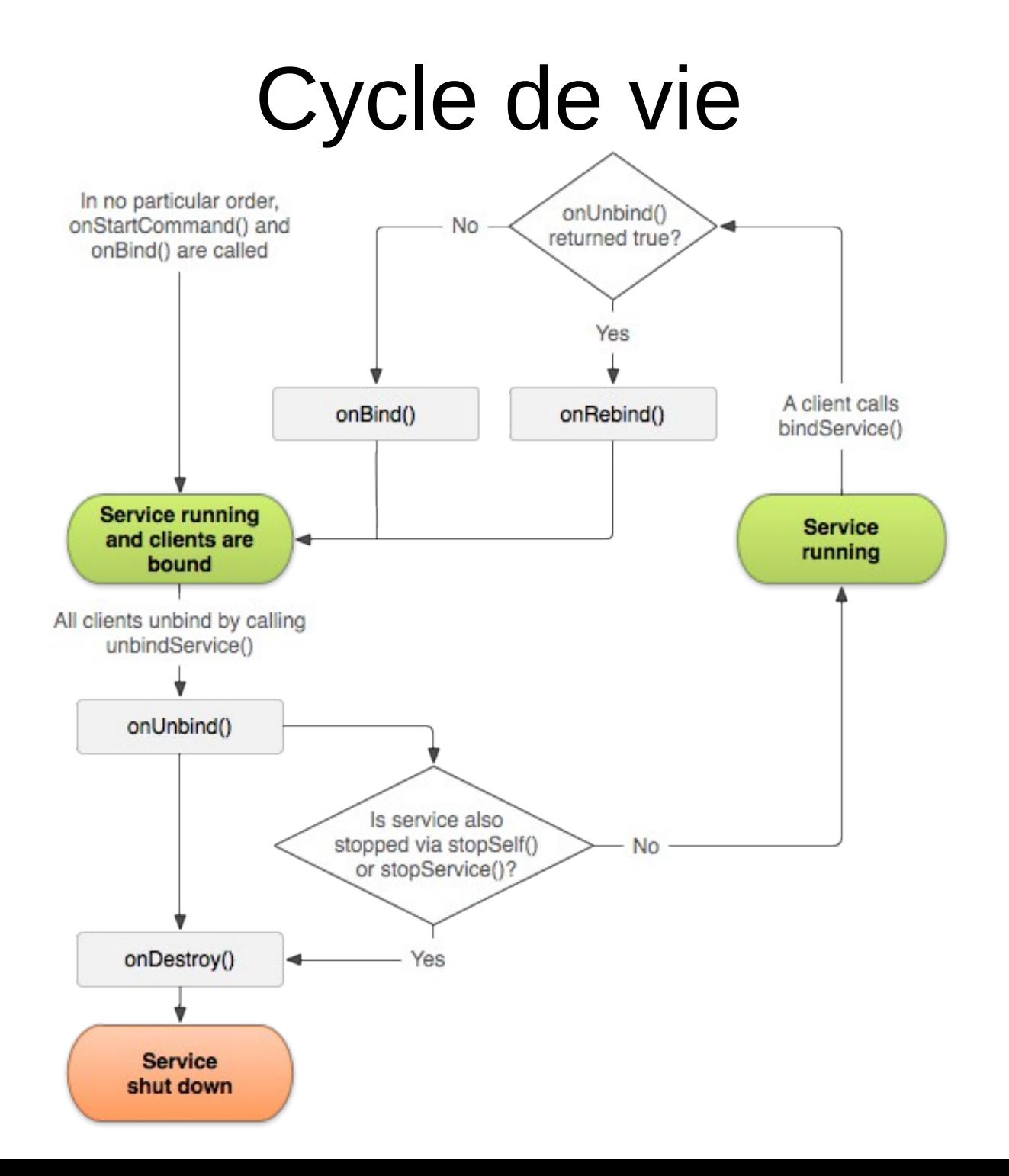

# 1. Réagir à un Intent

On demande une réaction à un Intent en appelant Context.startService(Intent)

- La communication est uni-directionnel
- Le service est créé si nécessaire
- Appel onStartCommand(Intent,flags,startId)
	- flags est 0, START\_FLAG\_REDELIVERY (), START\_FLAG\_RETRY ()
	- Doit répondre START STICKY (le service reste), START\_NOT\_STICKY ou START\_DELIVER\_INTENT
- Le service peut être stoppé, par lui-même stopSelf, par celui qui l'a lancé stopService(Intent)

## Traitement long / IntentService

IntentService, classe spécialisée pour les traitements long

appel onHandleIntent(Intent) dans une thread de travail (worker thread)

Une seul thread de travail pour toutes les appels ??

# 2. Connexion à un Service

Un composant appelle Context.bindService(intent,serviceConnection,flags) pour se lier (bind) à un service

- serviceConnection est un listener
	- onServiceConnected(ComponentName, IBinder)
	- onServiceDisconnected(ComponentName)
- flags:

BIND\_AUTO\_CREATE (démarre le service si nécessaire), BIND\_ADJUST\_WITH\_ACTIVITY(monte la priorité au même niveau que l'activité), BIND\_WAIVE\_PRIORITY (pas de changement de priorité)

=> La méthode IBinder onBind()/onRebind() est appelée sur le service

### Local Service / Binder

Si le service est local, il est possible d'utiliser la classe Binder

```
public class HelloService extends Service {
  public class HelloBinder extends Binder {
    public HelloService getHelloService() {
     return HelloService.this;
}
}
  private final HelloBinder binder = new HelloBinder();
  @Override
  public IBinder onBind(Intent intent) {
   return binder;
}
  // API
  public String hello() {
   return "hello local service";
  } }
```
#### Et pour une activité ...

```
public class HelloActivity extends Activity {
 HelloService service;
...
 @Override protected void onStart() {
   super.onStart();
   Intent intent = new Intent(this, HelloService.class);
   bindService(intent, connection, Context.BIND_AUTO_CREATE);
}
 @Override protected void onStop() {
  super.onStop();
  if (service != null) {
    unbindService(connection);
   service = null;
  }
 }
 private final ServiceConnection connection = new ServiceConnection() {
    @Override
    public void onServiceConnected(ComponentName className, IBinder service) {
     HelloBinder binder = (LocalBinder) service;
      service = binder.getService();
      Toast.makeText(HelloActiviy.this, service.hello(), Toast.LENGTH_SHORT).show();
}
    @Override
    public void onServiceDisconnected(ComponentName className) {
      service = null;
    } }
```
#### Le Messenger

- Gère une queue de Messages inter-process
	- Messenger.getBinder() crée un IBinder
	- Message.obtain() crée un Message
		- Message.obtain(int what, int arg1, int arg2, Object obj)
		- replyTo (optionel) Messenger pour la réponse
	- Messenger.send(message) permet d'envoyer un message
	- Un Handler permet de recevoir des Messages
		- new Messenger(new Handler()  $\{ \dots \}$ )

#### Hello avec un Messenger

```
public class HelloService extends Service {
 static final int MSG HELLO = 1;
  private final Messenger messenger = new Messenger(new Handler() {
   @Override
    public void handleMessage(Message msg) {
       switch (msg.what) {
         case MSG_SAY_HELLO:
            Message response = Message.obtain(MSG_HELLO, "hello world");
            try {
             response.replyTo.send(msg);
           } catch (RemoteException e) {
             // do nothing
}
            break;
         default:
          super.handleMessage(msg);
       }
    }
  });
```

```
 @Override
public IBinder onBind(Intent intent) {
 return messenger.getBinder();
} }
```
#### Activité avec un messenger

```
public class HelloActivity extends Activity {
 Messenger serviceMessenger;
 private final Messenger messenger = new Messenger(new Handler() {
   @Override
    public void handleMessage(Message msg) {
       switch (msg.what) {
         case HelloService.MSG_SAY_HELLO:
            Toast.makeText(HelloActivity.this, msg.obj, Toast.LENGTH_SHORT).show();
             break;
         default:
           super.handleMessage(msg);
       }
}
  });
...
 @Override
 protected void onStart() {
  super.onStart();
  Intent intent = new Intent(this, LocalService.class);
  bindService(intent, connection, Context.BIND_AUTO_CREATE);
}
 @Override
 protected void onStop() {
  super.onStop();
  if (serviceMessenger != null) {
    unbindService(connection);
    serviceMessenger = null;
}
 }
```
# Activité (suite ...)

```
 ...
 private final ServiceConnection connection = new ServiceConnection() {
    @Override
    public void onServiceConnected(ComponentName className,
                                   IBinder service) {
      serviceMessenger = new Messenger(service);
     Message msg = Message.obtain(null, MSG HELLO, 0, 0);
      msg.replyTo = messenger;
      try {
       serviceMessenger.send(msg);
      } catch (RemoteException e) {
        // do nothing
}
}
    @Override
    public void onServiceDisconnected(ComponentName className) {
     serviceMessenger = null;
    }
```
}

#### Service inter-processus

Android Interface Definition Language (AIDL) Langage de définition (IDL) pour les appel interprocessus

sort largement du cadre du cours mais la façon de procéder est proche de CORBA ou des RMI

#### Service en avant-plan

Il est possible de metre un Service en avantplan

- Apparition dans la zone de notification
- Moins de chance de se faire tuer si manque de ressource
- Démarrer le Service avec
- Service.startForeground(int id, Notification notification)

# **Notifications**

#### Zone centralisée d'affichage d'informations pour l'utilisateur

#### 3 formats

- Petite icône dans la barre de notification
- Vue normale dans le tirroir ouvert
- Vue étendue dans le tirroir ouvert
- Créer une notification
	- NotificationCompat.Builder.build()
- Obtenir le NotificationManager
	- context.getSystemService(Context.NOTIFICATION SERVICE)
- Soumission de la notification au NotificationManager
	- notificationManager.notify(String tag, int id, Notification notification)
- Supprimer une notification
	- notificationManager.cancel(String tag, int id)

#### Services Systèmes

- Service pré-existant assurant un accès au matériel ou à des fonctionnalités globales
- Récupération du Service

context.getSystemManager(String)

Noms des services (X\_SERVICE) sont des constantes dans Context : POWER, ALARM, NOTIFICATION, KEYGUARD, LOCATION, SEARCH, VIBRATOR, CONNECTIVITY, WIFI, DOWNLOAD, etc